, tushu007.com

 $\vert$  <<Visual Basic 6.0  $\vert$  >

 $<<$ Visual Basic 6.0

- 13 ISBN 9787115185181
- 10 ISBN 7115185182

出版时间:2008-9

页数:170

PDF

更多资源请访问:http://www.tushu007.com

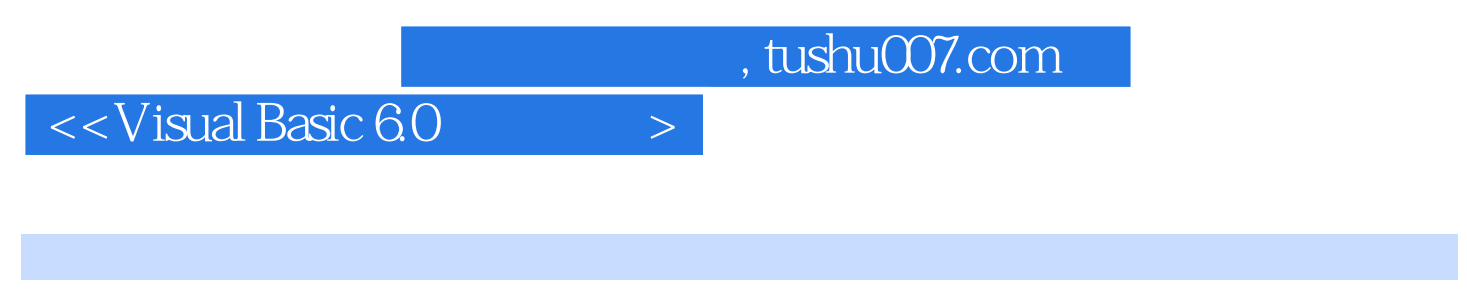

 $V$ isual Basic 6.0

 $5$ 

Visual Basic

 $,$  tushu007.com

## $<<$ Visual Basic 6.0 $>$

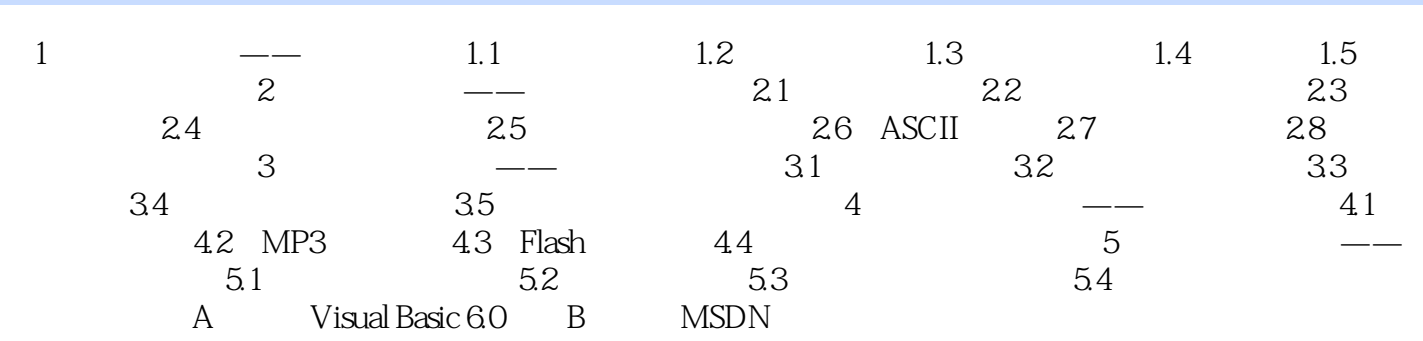

## $,$  tushu007.com  $\sim$  <Visual Basic 6.0  $\sim$

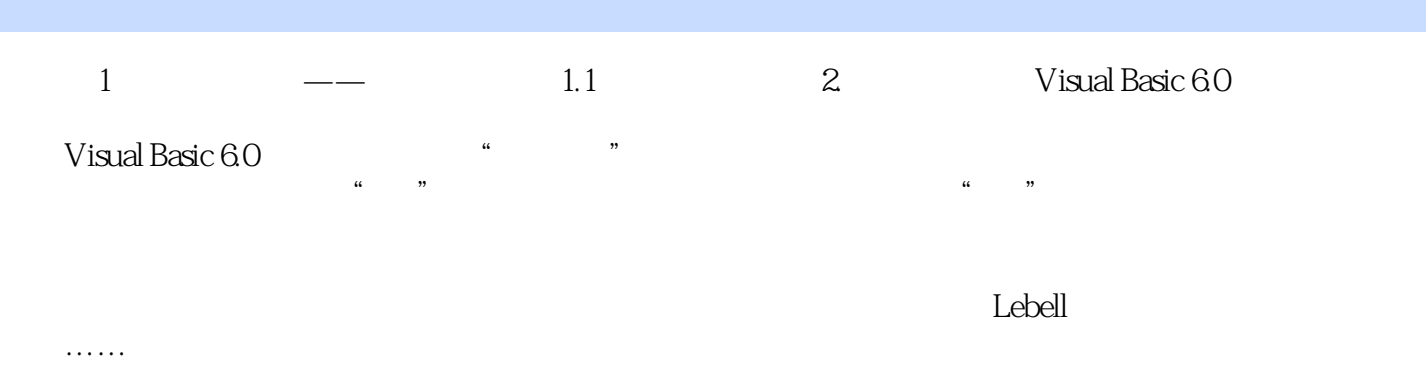

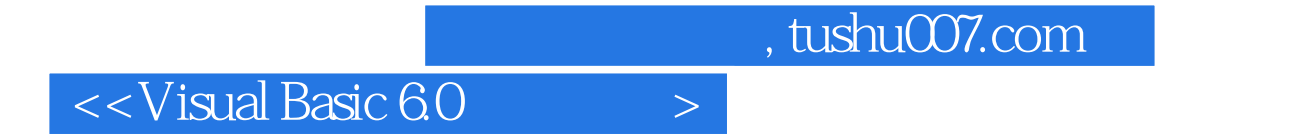

本站所提供下载的PDF图书仅提供预览和简介,请支持正版图书。

更多资源请访问:http://www.tushu007.com